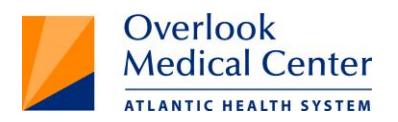

## *The Center for Concussion Care and Physical Rehabilitation*

## **Instructions for Baseline Testing:**

Access code: 9576859099

The Concussion Baseline Test will take approximately 20-30 minutes to complete. Turn off music, TV, or other background noises while taking the test. To ensure that homebased results are accurate, a parent/guardian must supervise any student-athlete under the age of 18 during the testing procedure. **If using laptop computer, must use external mouse**.

- Close all other computer programs before starting the test. If you have a **pop-up blocker installed,** you will need to turn it off temporarily.
- Go to our website, http://www.atlantichealth.org/neuroscience/our+services/services+by+condition/co ncussions/learn/diagnostic+tests+and+screening.
- Scroll to the bottom of the page and click on the link to the ImPACT Baseline test.
- In the new window, click on Launch Baseline Test and then enter the access code provided above.
- Choose **Atlantic Concussion Center** for the school/organization from the drop down menu on the Sports and Health History page and enter your birth date.
- $\blacktriangleright$  You will be directed to a series of questions that you will need to answer before taking the test. Please answer all questions as honestly as possible.
- $\blacktriangleright$  Follow the test questions carefully. Missing key instructions or not giving the test your full attention will affect your results.
- $\blacktriangleright$  Put in your best effort. This is a hard test. No one gets everything right, so don't get frustrated.
- $\blacktriangleright$  If you become confused about the directions, keep trying to do your best.
- Notify the Concussion Center at (908) 598-6615 if you have any problems or are unable to complete the test.

## **Troubleshooting Tips**:

- **Flash reader program needs to be on your computer.** If not, downloads are available at [www.adobe.com](http://www.adobe.com/)
- Make sure your firewall allows downloads and that the internet session time limit is set to at least 45 minutes.
- Your desktop or laptop must have an internet connection and an external mouse. Do not run a laptop from the battery. If you are having technical problems please call ImPACT technical support at 877-646-7991